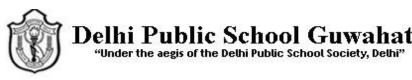

# CLASS-9 IT CBQ

1 .A lioness died giving birth to its cub. The lion cub was adopted by a herd of sheep. Upon growing up, it started behaving like sheep but was never happy. It never enjoyed its life. If you are also in similar situation where you feel misfit with environment, people, and subject etc, what type of self management skill you need to develop?

## Ans:-Self Awareness

2. After correcting the number of employees strength in the worksheet, Jigsa wants to know how many values contain this data in the selected range. The range contains only the department's strength as numeric entries; all other entries are of text type. Which functions will help her get this information?

### Ans:- Count ()

3. Anshuman believes that he can do any task and also he is not scared of taking risk. This shows that he is \_\_\_\_\_

### Ans:- Self-Confident

4. If you know yourself as an individual – your values, likes, dislikes, strengths and weaknesses. It means that you are \_\_\_\_\_

### Ans:- Self-Aware

5. Read the following statements and find who is confident, Naman or Anchal?

Naman had difficulty in speaking English. He, therefore, avoided talking to his classmates. He believed that he can learn English by joining English speaking classes and in few days he was able to speak English fluently.

Anchal, was preparing for her final board exams. She feared that she will not get good marks in English because of her poor memory. This made her nervous before the exam and she actually got poor marks in the exam.

### Ans:- Naman

6. Amon is writing telephone number along with STD code (starting from zero '0'). He noticed that the first digit zero ('0'), disappears from the telephone number. Write the reason for this. What can be done to store telephone number starting from zero in a cell?

**Ans:-** This is because the telephone number is stored as a numeric value, and the numeric value does not have a preceding zero. We can store telephone number starting from zero in a cell by formatting the cell consisting of telephone number as 'text'.

7. Create the following worksheet in calc and write the formula for the task given below.

|    | A   | В         | c     | D   |
|----|-----|-----------|-------|-----|
| 1  | SNO | ITEM NAME | PRICE | QTY |
| z  | 1   | PENCIL    | 4     | 20  |
| з  | 2   | RUBBER    | 3     | 10  |
| -4 | 3   | COPY      | 25    | 30  |
| 5  | 4   | воок      | 150   | 4   |
| 6  | 5   | BOARD     | 45    | 15  |

1. Suggest the function to find total price

2. Suggest the function to calculate maximum value of column 'QTY'.

3. Suggest the function to calculate average of Price values.

4. Suggest the function to find lowest value of column 'PRICE'.

Ans:-

- 1. SUM()
- 2.MAX()
- 3.AVERAGE()
- 4. MIN()

8. Create the following worksheet in calc and write the formula for the task given below.

|   | A        | 8    | c       | D       | E       | F        | G     |
|---|----------|------|---------|---------|---------|----------|-------|
| 1 | Name     | Math | Science | English | History | Sanskrit | Total |
| • | Harman   | 86   | 84      | 57      | 71      | 82       |       |
| 3 | Ankur    | 89   | 79      | 84      | 78      | 85       |       |
| 4 | Diksha   | 52   | 56      | 69      | 84      | 59       |       |
| 5 | Manish   | 40   | 86      | 36      | 74      | 69       |       |
| 6 | Harshita | 89   | 43      | 42      | 63      | 76       |       |
| 7 | Sheetal  | 52   | 85      | 40      | 34      | 57       |       |
| 8 | Jyotsana | 84   | 65      | 71      | 88      | 81       |       |

- 1. Enter the formula in G2 to calculate the total marks scored by Harman
- 2. Enter the formula in H2 to calculate the average scored by Harman.
- 3. Enter the formula in B9 to find out the highest score obtained for science.
- 4. Enter the formula in B10 to find out the lowest score obtained by students in each subject.
- 5. Enter the formula in B11 to find out the number of students present for each subject.
- 6. Enter the formula in B12 to find out the average score of HARMAN.

Ans.

- 1. =sum(B2 : F2)
- 2. =average(B2 : F2)
- 3. =max(C2 : C8)
- 4. =min(B2 : B8)
- 5. =count(B2 : B8)
- 6. =average(B2 : B8

9. Ram wants to drag the formula downwards in columns; the row number of the cell address gets one added. In the same way, when you drag the formula horizontally from the left to the right column, the column name of the cell address is added on to the next column letter. Suggest the type of referencing needed to do the same

Ans Relative Reference

10. Ram has created the following worksheet in calc , Help him to write the formula for the task given below.

|    | A   | B              | c                   | D       | Ē             | F         | G        | н            |
|----|-----|----------------|---------------------|---------|---------------|-----------|----------|--------------|
| 1  | Sno | Name           | <b>Basic Salary</b> | TA (6%) | DA (14 %)     | HRA (10%) | CPF (3%) | Gross Salary |
| 2  | 1   | Amit Sharma    | 12000               |         |               |           |          |              |
| 3  | 2   | Deepak Gautam  | 9000                | $\sim$  | 68. 682.<br>- |           | er (55): | 040          |
| 4  | 3   | Chetna Agrawal | 15000               | . · · · |               |           |          |              |
| 5  | 4   | Firoz Khan     | 8500                | )       |               |           |          |              |
| 6  | 5   | Gagan Tomar    | 15600               |         |               |           |          |              |
| 7  | 6   | Meena Kumari   | 9800                |         |               |           |          |              |
| 8  | 7   | Nikki Khanna   | 16500               |         |               |           |          |              |
| 9  | 8   | Tejpal Singh   | 14600               |         | ()            |           |          |              |
| 10 | 9   | Vinay Kumar    | 14900               |         |               |           |          |              |
| 11 | 10  | Yusuf Pathan   | 12800               |         |               |           |          |              |

1. Write formula to calculate TA of AMIT SHARMA

2. Write formula to calculate DA of AMIT SHARMA

3. Write formula to calculate HRA of AMIT SHARMA.

4. Write formula to calculate CPF of AMIT SHARMA.

1.TA= 6/100\*C2

2. DA= 14/100\*C2

3.HRA= 10/100\*C2

4.CPF=3/100\*C2